## Download Kindle

# $\overline{a}$ iPad im Job

IPAD IM JOB - TIPPS & TRICKS FÜ R DEN PRODUKTIVEN ARBEITSALLTAG

> Addison-Wesley, 2012. Softcover. Book Condition: Neu. Neu Neuware. Schnelle Lieferung, Kartonverpackung. Abzugsfähige Rechnung. Bei Mehrfachbestellung werden die Versandkosten anteilig erstattet. - \\* Aktivieren und konfigurieren Sie Ihr iPad\\* Nutzen Sie berufliche Mails, Termine und Kontakte\\* Synchronisieren Sie Daten via iCloud und iTunes\\* Finden und installieren Sie die richtigen Apps für Ihren Arbeitsalltag\\* So bearbeiten Sie Office-Dokumente mit Pages, Keynote und Numbers\\* Diese Apps benötigen Sie auf Dienstreisen\\* Steigern Sie Ihre Produktivität mit Apps zur Todo-Verwaltung, zum Brainstorming, für Notizen u.v.a.m.\\*...

# Download PDF iPad im Job - Tipps & Tricks für den produktiven Arbeitsalltag

- Authored by Jason R. Rich
- Released at 2012

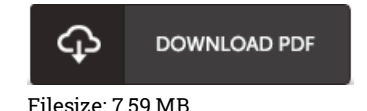

### Reviews

Very good <sup>e</sup> book and useful one. it was actually writtern extremely properly and useful. I found out this pdf from my i and dad recommended this publication to discover.

#### -- Heloise Wiegand

Complete information! Its this kind of good study. This really is for all those who statte that there was not <sup>a</sup> well worth looking at. I found out this pdf from my dad and i encouraged this ebook to learn. -- Candida Deckow III

A whole new e-book with an all new viewpoint. I could possibly comprehended every little thing using this created <sup>e</sup> pdf. I am just very happy to inform you that this is the greatest book i have read through within my own life and could be he best pdf for ever. -- Hank Treutel